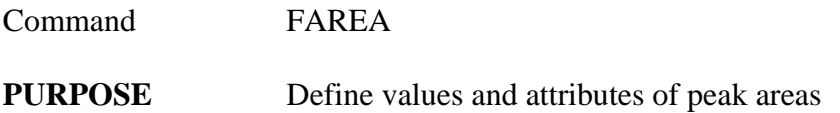

## **PARAMETERS**

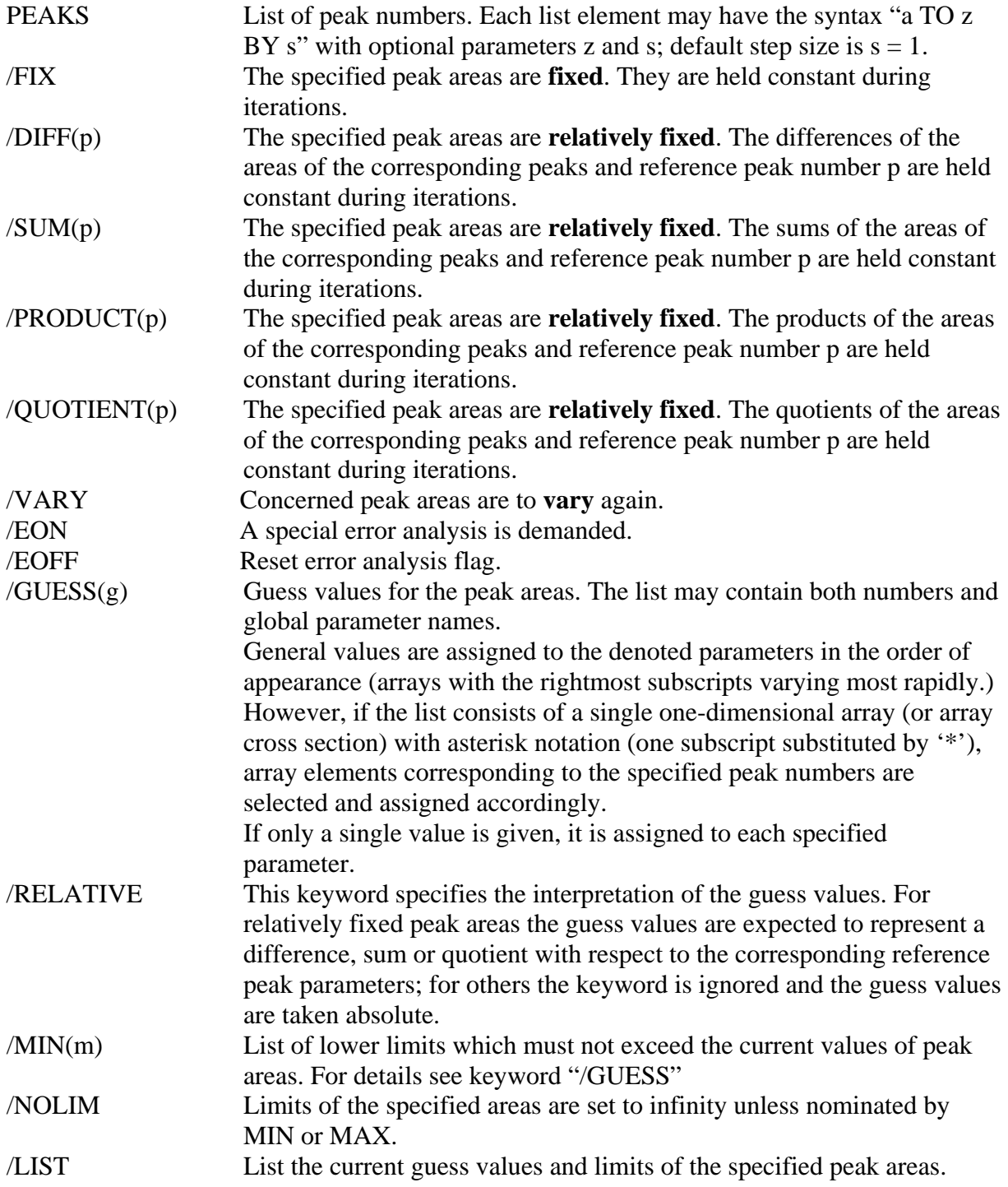

## **REMARKS** Together with "**FPOS**" and "**FWIDTH**" this command provides a more comfortable way of specifying attributes of (Gaussian or Lorentzian) peak parameters than the command "FPAR" does, since fit parameters are addressed by peak numbers instead of internal serials. The fit function is evaluated with the current guess values and may be displayed by "FDISP" or listed by "FLIST" and "FRESULT".

**EXAMPLE** FAREA 1 / S(2) G(10000) R

Fix the sum of the areas of peaks no. 1 and 2 to 10000. The guess value assigned to the area of peak no. 1 is given by the difference of 10000 and the actual value of the area of peak no. 2.

For further examples see command "FPAR".